## **Form CSR**

## **INSTRUCTIONS FOR FILLING OF EFORM CSR (Form for voluntary reporting of Corporate Social Responsibility)**

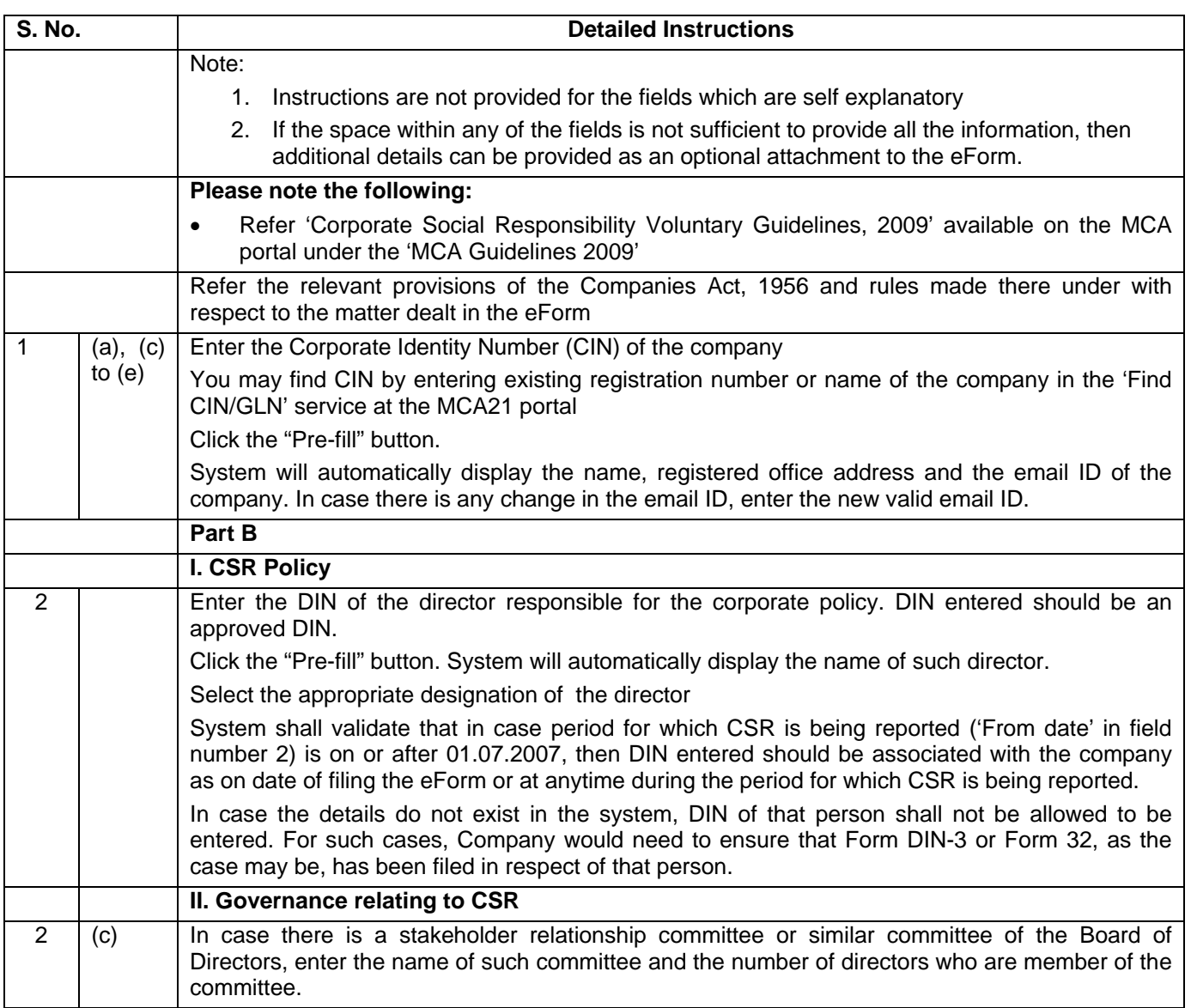

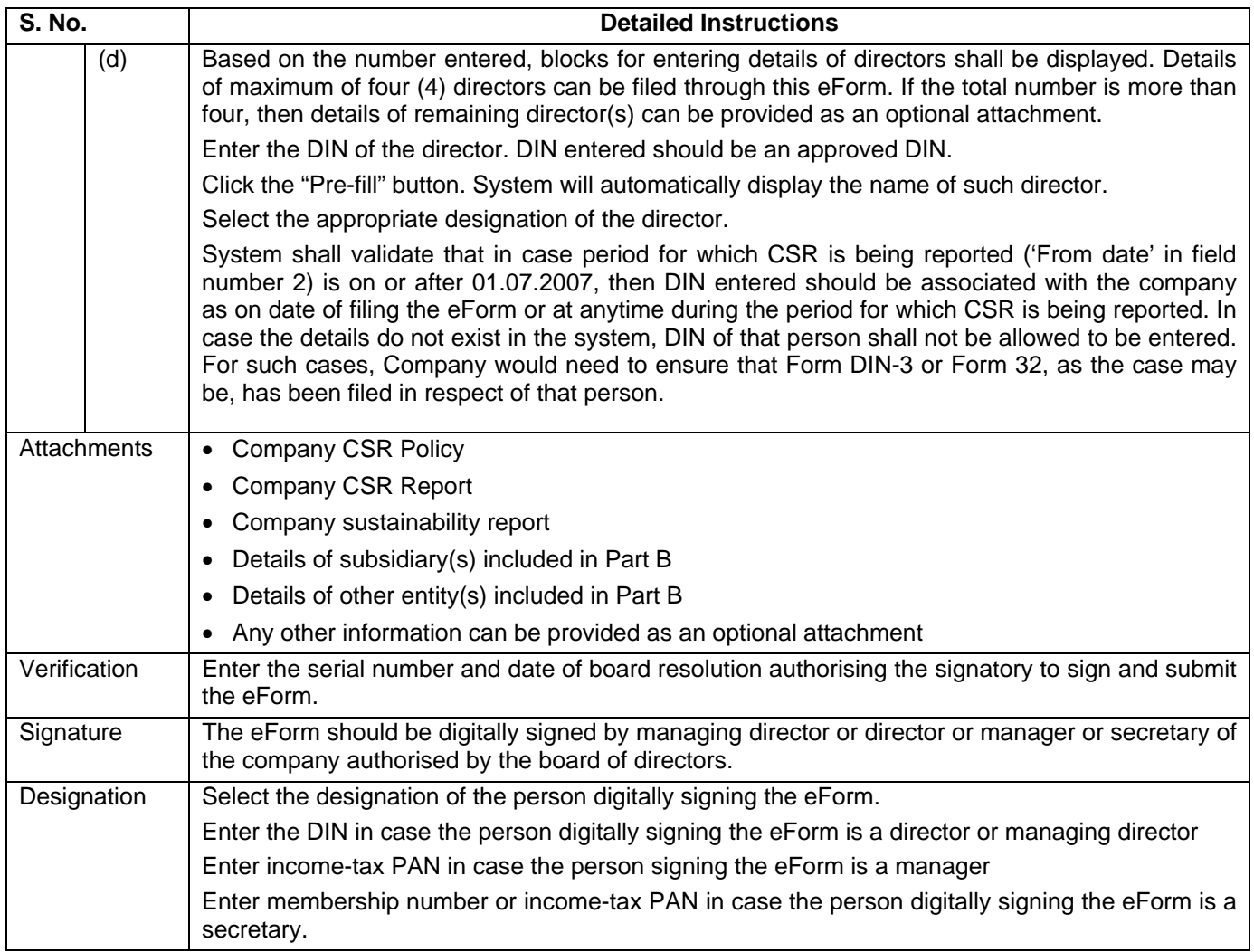

## **Common Instruction Kit**

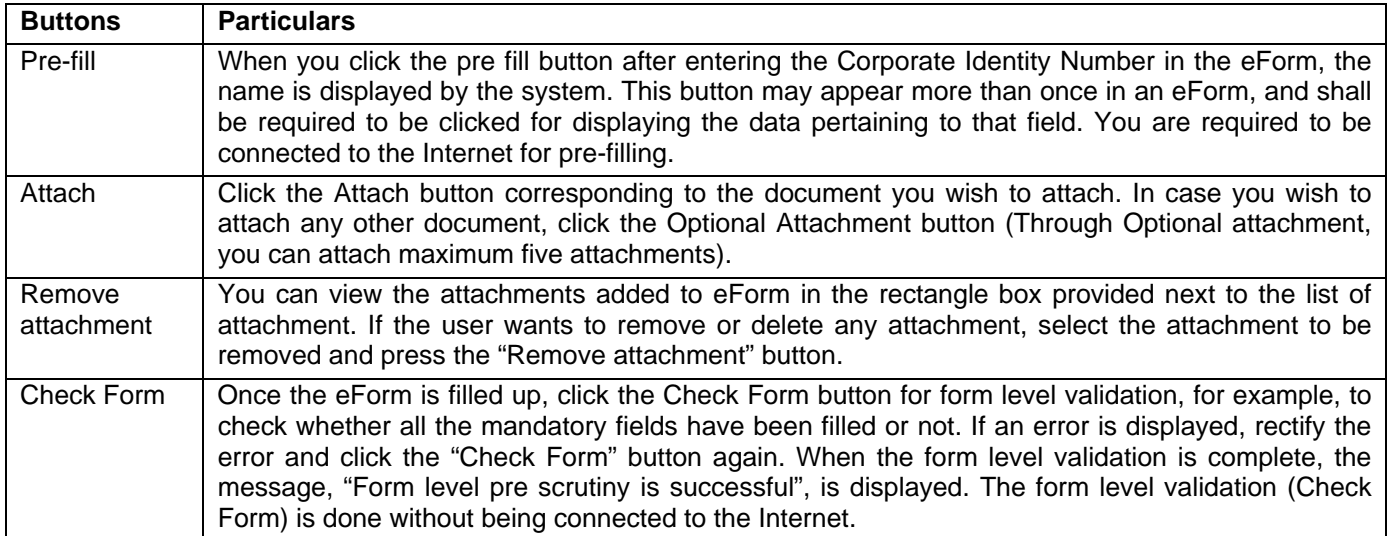

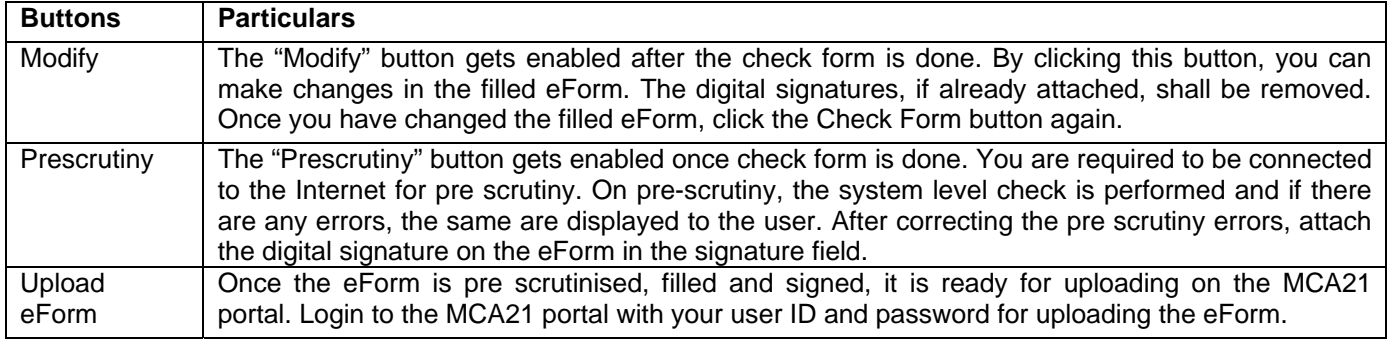

Note: User is advised to refer to eForm specific instruction kit.